## DUMPSBOSS.

# SAP Certified Application Associate - SAP S/4HANA Sourcing and Procurement

**SAP C TS452 1909** 

**Version Demo** 

**Total Demo Questions: 10** 

**Total Premium Questions: 80** 

**Buy Premium PDF** 

https://dumpsboss.com

support@dumpsboss.com

dumpsboss.com

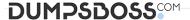

#### **QUESTION NO: 1**

Which of the following are features of the Delivery Completed indicator in a purchase order (PO) item? (Choose two.)

- A. The indicator is always set automatically if the quantity received is within the underdelivery tolerance.
- B. If you set the indicator, NO further goods receipt may be posted for the PO item.
- C. If you set the indicator, the PO item is NO longer relevant for material requirements planning.
- D. You can set the indicator manually when entering a goods receipt for your PO item.

## **ANSWER: A C**

#### **QUESTION NO: 2**

You have several valid purchasing info records for one specific material available in your system.

Which info record will the system assign when you manually create a purchase requisition?

- **A.** The system will choose the most recent info record.
- **B.** The system will choose the info record from the last purchase order.
- **C.** The system will show all valid records in a list and the user needs to manually select one.
- **D.** The system will choose the info record with the lowest price.

## **ANSWER: C**

## **QUESTION NO: 3**

In your company, invoice verification clerks post a cash discount amount using the posting net method.

How do they trigger the posting method?

- A. By choosing an appropriate payment method
- B. By creating an extra invoice item for the cash discount amount
- C. By using an appropriate document type
- **D.** By changing the payment terms

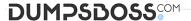

## **ANSWER: C**

## **QUESTION NO: 4**

In your project, pricing conditions in purchase orders should only be visible to certain users.

What must you configure and assign?

- **A.** Field selection key for the activity category
- **B.** Field selection key for the transaction
- C. User parameter EVO
- D. User parameter EFB

#### ANSWER: D

## **Explanation:**

Reference: https://www.toolbox.com/tech/sap/question/ideas-on-restricting-user-access-to-pid-efb-buyers-functional-authorizations-mm-091710/

## **QUESTION NO: 5**

In a multinational corporation there could be several company codes with several purchasing organizations.

How can you minimize the effort for price condition maintenance within such a group?

- A. Use a reference info record.
- **B.** Use a reference company code.
- C. Use a reference purchasing organization.
- **D.** Use a reference purchasing group.

## **ANSWER: C**

## **Explanation:**

Reference: https://help.sap.com/saphelp\_470/helpdata/en/0b/ecb237e29bc368e10000009b38f8cf/frameset.htm

## **QUESTION NO: 6**

You are receiving deliveries for a valuated material.

Which documents are created when you post a goods receipt? (Choose two.)

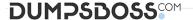

- A. Inbound delivery
- **B.** Accounting document
- C. Invoice document
- **D.** Material document

## **ANSWER: B D**

## **Explanation:**

Reference: https://help.sap.com/viewer/91b21005dded4984bcccf4a69ae1300c/2020.000/en-US/9ddf815494758c4ce10000000a4450e5.html

## **QUESTION NO: 7**

Which of the following parameters should you consider when calculating the reorder point for a material? (Choose three.)

- A. Replenishment lead time
- B. Safety stock
- C. Checking group for availability check
- D. Lot-sizing procedure
- E. Expected daily requirements

## ANSWER: A B D

## **QUESTION NO: 8**

Which of the following business partner roles are required to execute a procurement process? (Choose two.)

- A. Supplier on purchasing organization level
- **B.** Supplier on purchasing group level
- C. Contact Person on purchasing organization level
- D. FI Vendor on company code level

## **ANSWER: A D**

## **Explanation:**

Reference: http://saphelp.ucc.ovgu.de/NW750/EN/c0/80b65334e6b54ce10000000a174cb4/content.htm

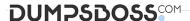

#### Use

The Business Partner "vendor" can assume different roles in its dealings with another enterprise. Accordingly, in a procurement transaction, the vendor is first the **ordering address**, then the **supplier of goods**, then the **invoicing party**, and finally the **payee**. For this reason several partner roles (partner functions) can be assigned to the vendor.

One or more of these roles can also be assumed by other vendors. This data is used in the associated downstream logistics and accounting functions.

You can determine which of the partner roles are optional and which are mandatory via the Customizing functions. If no other roles have been maintained, the data of the Vendor role applies.

## **QUESTION NO: 9**

In which situation can you have open items in the GR/IR clearing account?

- A. Quantity differences between goods receipts and invoice receipts for a purchase order item.
- B. Price differences at invoice receipt for an order item, only if the material is valuated at the standard price.
- **C.** Price differences between purchase order and invoice receipt for a purchase order item.
- **D.** Price differences at invoice receipt for an order item, only if the material is valuated at the moving average price.

## **ANSWER: A**

#### **Explanation:**

Reference: https://help.sap.com/doc/3c51d7531a4d424de10000000a174cb4/2.6/en-US/f47fd1538cdf4608e10000000a174cb4.html

#### Definition

Postings are made to the goods receipt/invoice receipt (GR/IR) clearing account or to GR/IR accounts whenever goods are delivered and invoice receipts are captured with a material reference.

Postings relating to the same purchase order and purchase order item are updated but not cleared automatically.

To clear open items on GR/IR clearing accounts, you use automatic clearing (transaction F.13 or F.13E). To do this, go to the SAP Easy Access menu and choose Accounting Financial Accounting General Ledger Periodic Processing Automatic Clearing Here, the program analyzes all open items according to their purchase order number and purchase order item, determines whether they produce a zero balance, and then clears them. Any items that do not produce a zero balance or cannot be assigned to each other remain as open items on the GR/IR clearing account.

#### Use

Before you create a balance sheet, you analyze the GR/IR clearing account using a program that enables you to correctly display all business transactions that have been posted to this account and not cleared.

The program used for this analysis creates an item balance for each reconciliation account and each assignment number If the account has a credit balance, goods have been received but not invoiced; if the account has a debit balance, goods have been invoiced but not yet received. The program places any necessary adjustment postings in a batch input session. These postings are created separately for each company code, GR/IR clearing account, reconciliation account, and business area. The postings are then reversed on the reversal date that you specify in the program run.

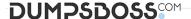

#### **QUESTION NO: 10**

You want to implement split valuation functionality.

What must you do? (Choose two.)

- **A.** Assign valuation types to stock types.
- **B.** Create additional material master accounting data.
- C. Add valuation types to all open purchase order items.
- D. Customize valuation categories and valuation types.

## ANSWER: B D

## **Explanation:**

Reference: https://www.tutorialspoint.com/sap\_mm/sap\_mm\_valuation.htm

## Split Valuation

Split valuation helps in valuating the stocks of a material in the same valuation area (company or plant) differently. Some of the examples where split valuation is required are as follows-

- Stock that is procured externally from a vendor has a different valuation price than the stock of an inhouse production.
- Stock obtained from one vendor is valuated at a different price than the stock obtained from another vendor.
- Same material having different batch may have different valuation prices.

Split Valuation needs to be activated before setting any other configuration. Follow the steps given below to activate split valuation.